## Package 'fuzzyjoin'

May 15, 2020

<span id="page-0-0"></span>Type Package

Title Join Tables Together on Inexact Matching

Version 0.1.6

Maintainer David Robinson <admiral.david@gmail.com>

Description Join tables together based not on whether columns match exactly, but whether they are similar by some comparison. Implementations include string distance and regular expression matching.

License MIT + file LICENSE

Encoding UTF-8

LazyData TRUE

VignetteBuilder knitr

Depends  $R (= 2.10)$ 

**Imports** stringdist, stringr, dplyr  $(>= 0.8.1)$ , tidyr  $(>= 0.4.0)$ , purrr, geosphere, tibble

Suggests testthat, knitr, ggplot2, qdapDictionaries, readr, rvest, rmarkdown, maps, IRanges, covr

RoxygenNote 7.1.0

URL <https://github.com/dgrtwo/fuzzyjoin>

BugReports <https://github.com/dgrtwo/fuzzyjoin/issues>

NeedsCompilation no

Author David Robinson [aut, cre], Jennifer Bryan [ctb], Joran Elias [ctb]

Repository CRAN

Date/Publication 2020-05-15 05:50:21 UTC

### <span id="page-1-0"></span>R topics documented:

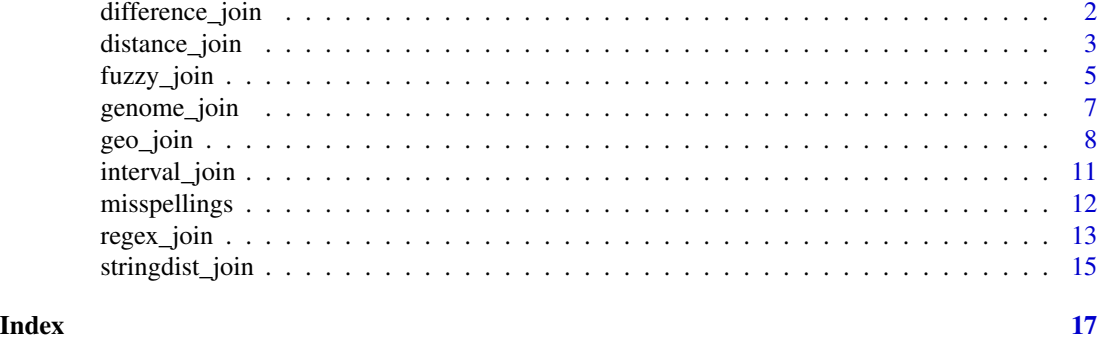

<span id="page-1-1"></span>difference\_join *Join two tables based on absolute difference between their columns*

#### Description

Join two tables based on absolute difference between their columns

#### Usage

```
difference_join(
  x,
  y,
 by = NULL,
 max\_dist = 1,
 mode = "inner"distance_col = NULL
\lambdadifference_inner_join(x, y, by = NULL, max_dist = 1, distance_col = NULL)
difference_left_join(x, y, by = NULL, max_dist = 1, distance_col = NULL)
difference\_right\_join(x, y, by = NULL, max\_dist = 1, distance\_col = NULL)difference_full\_join(x, y, by = NULL, max\_dist = 1, distance\_col = NULL)difference_semi\_join(x, y, by = NULL, max\_dist = 1, distance\_col = NULL)difference\_anti\_join(x, y, by = NULL, max\_dist = 1, distance\_col = NULL)
```
#### Arguments

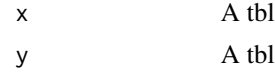

<span id="page-2-0"></span>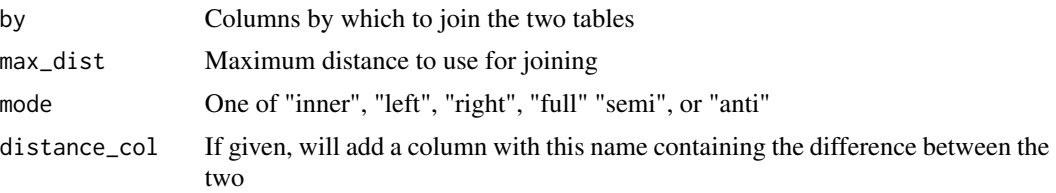

#### Examples

library(dplyr)

```
head(iris)
sepal_lengths \leq data_frame(Sepal.Length = c(5, 6, 7), Type = 1:3)
iris %>%
 difference_inner_join(sepal_lengths, max_dist = .5)
```
<span id="page-2-1"></span>

distance\_join *Join two tables based on a distance metric of one or more columns*

#### Description

This differs from [difference\\_join](#page-1-1) in that it considers all of the columns together when computing distance. This allows it to use metrics such as Euclidean or Manhattan that depend on multiple columns. Note that if you are computing with longitude or latitude, you probably want to use [geo\\_join](#page-7-1).

```
distance_join(
 x,
 y,
 by = NULL,
 max\_dist = 1,
 method = c("euclidean", "manhattan"),
 mode = "inner",distance_col = NULL
)
distance_inner_join(
  x,
 y,
 by = NULL,
 method = "euclidean",
 max\_dist = 1,
 distance_col = NULL
```

```
\mathcal{L}distance_left_join(
 x,
 y,
 by = NULL,
 method = "euclidean",
 max\_dist = 1,
 distance_col = NULL
)
distance_right_join(
 x,
 y,
 by = NULL,
 method = "euclidean",
 max\_dist = 1,
 distance_col = NULL
\mathcal{L}distance_full_join(
 x,
 y,
 by = NULL,
 method = "euclidean",
 max\_dist = 1,
 distance_col = NULL
)
distance_semi_join(
 x,
 y,
 by = NULL,
 method = "euclidean",
 max\_dist = 1,
 distance_col = NULL
\mathcal{L}distance_anti_join(
 x,
 y,
 by = NULL,
 method = "euclidean",
 max\_dist = 1,
 distance_col = NULL
)
```
### <span id="page-4-0"></span>fuzzy\_join 5

#### Arguments

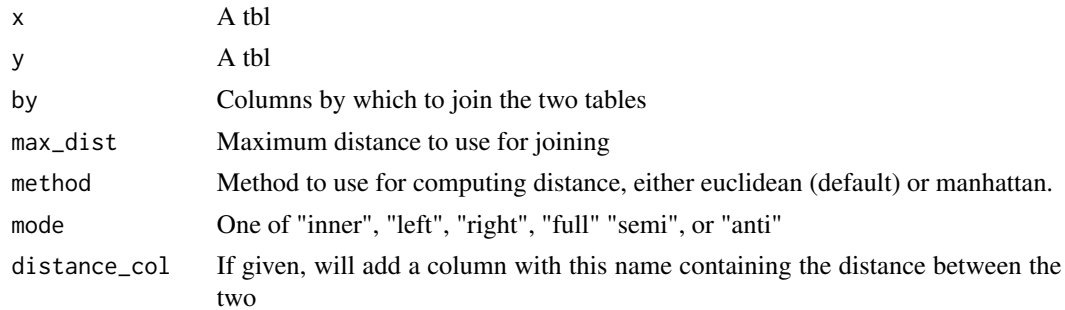

#### Examples

```
library(dplyr)
```

```
head(iris)
sepal_lengths <- data_frame(Sepal.Length = c(5, 6, 7),
                            Sepal.Width = 1:3)
```

```
iris %>%
 distance_inner_join(sepal_lengths, max_dist = 2)
```
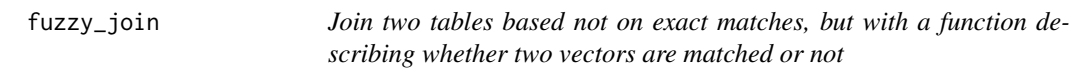

#### Description

The match\_fun argument is called once on a vector with all pairs of unique comparisons: thus, it should be efficient and vectorized.

```
fuzzy_join(
 x,
 y,
 by = NULL,
 match_fun = NULL,
 multi_by = NULL,
 multi_match_fun = NULL,
 index_match_fun = NULL,
 mode = "inner",
  ...
)
```

```
fuzzy_inner\_join(x, y, by = NULL, match_fun, ...)fuzzy_left_join(x, y, by = NULL, match_fun, ...)
fuzzy\_right\_join(x, y, by = NULL, match\_fun, ...)fuzzy_full\_join(x, y, by = NULL, match_fun, ...)fuzzy_semi_join(x, y, by = NULL, match_fun, ...)
fuzzy_anti_join(x, y, by = NULL, match_fun, ...)
```
#### Arguments

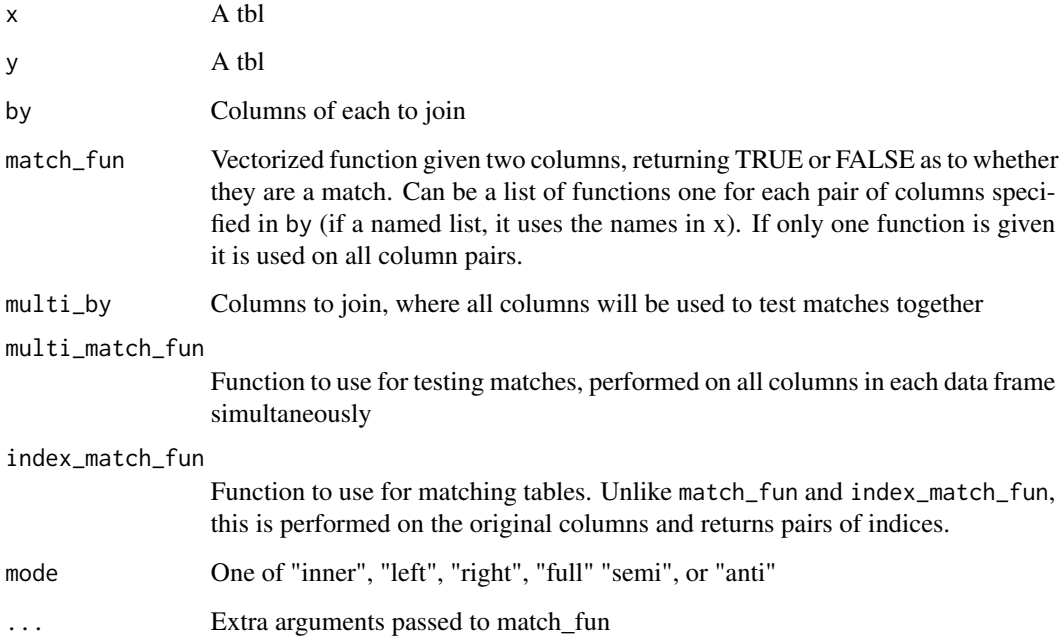

#### Details

match\_fun should return either a logical vector, or a data frame where the first column is logical. If the latter, the additional columns will be appended to the output. For example, these additional columns could contain the distance metrics that one is filtering on.

Note that as of now, you cannot give both match\_fun and multi\_match\_fun- you can either compare each column individually or compare all of them.

Like in dplyr's join operations, fuzzy\_join ignores groups, but preserves the grouping of x in the output.

<span id="page-6-0"></span>

#### Description

This is an extension of [interval\\_join](#page-10-1) specific to genomic intervals. Genomic intervals include both a chromosome ID and an interval: items are only considered matching if the chromosome ID matches and the interval overlaps. Note that there must be three arguments to by, and that they must be in the order c("chromosome", "start", "end").

#### Usage

```
genome_join(x, y, by = NULL, mode = "inner", ...)
genome\_inner\_join(x, y, by = NULL, ...)genome\_left\_join(x, y, by = NULL, ...)genome\_right\_join(x, y, by = NULL, ...)genome_full\_join(x, y, by = NULL, ...)genome_semi_join(x, y, by = NULL, ...)genome\_anti\_join(x, y, by = NULL, ...)
```
#### Arguments

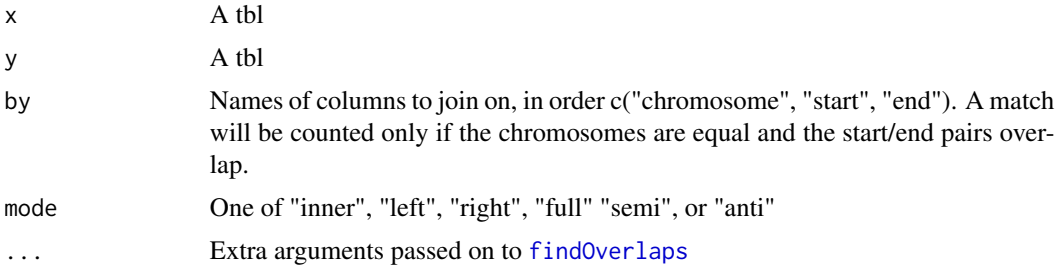

#### Details

All the extra arguments to [interval\\_join](#page-10-1), which are passed on to [findOverlaps](#page-0-0), work for genome\_join as well. These include maxgap and minoverlap.

#### Examples

library(dplyr)

```
x1 \leftarrow \text{tible}(\text{id}1 = 1:4,chromosome = c("chr1", "chr1", "chr2", "chr2"),
             start = c(100, 200, 300, 400),
             end = c(150, 250, 350, 450))
x2 \le - tibble(id2 = 1:4,
             chromosome = c("chr1", "chr2", "chr2", "chr1"),
             start = c(140, 210, 400, 300),
             end = c(160, 240, 415, 320))
if (requireNamespace("IRanges", quietly = TRUE)) {
  # note that the the third and fourth items don't join (even though
  # 300-350 and 300-320 overlap) since the chromosomes are different:
  genome_inner_join(x1, x2, by = c("chromosome", "start", "end"))# other functions:
  genome_full_join(x1, x2, by = c("chromosome", "start", "end"))
  genome_left_join(x1, x2, by = c("chromosome", "start", "end"))
  genome_right_join(x1, x2, by = c("chromosome", "start", "end"))
  genome_semi_join(x1, x2, by = c("chromosome", "start", "end"))
  genome_anti_join(x1, x2, by = c("chromosome", "start", "end"))
}
```
<span id="page-7-1"></span>

geo\_join *Join two tables based on a geo distance of longitudes and latitudes*

#### **Description**

This allows joining based on combinations of longitudes and latitudes. If you are using a distance metric that is \*not\* based on latitude and longitude, use [distance\\_join](#page-2-1) instead. Distances are calculated based on the distHaversine, distGeo, distCosine, etc methods in the geosphere package.

```
geo_join(
 x,
  y,
  by = NULL,
 max_dist,
 method = c("haversine", "geo", "cosine", "meeus", "vincentysphere",
    "vincentyellipsoid"),
  unit = c("miles", "km"),
 mode = "inner",
  distance_col = NULL,
  ...
)
```
<span id="page-7-0"></span>

geo\_join

```
geo_inner_join(
 x,
 y,
 by = NULL,
 method = "haversine",
 max\_dist = 1,
 distance_col = NULL,
  ...
)
geo_left_join(
 x,
 y,
 by = NULL,
 method = "haversine",
 max\_dist = 1,
 distance_col = NULL,
  ...
\lambdageo_right_join(
 x,
 y,
 by = NULL,
 method = "haversine",
 max\_dist = 1,
 distance_col = NULL,
  ...
\mathcal{L}geo_full_join(
 x,
 y,
 by = NULL,
 method = "haversine",
 max\_dist = 1,
 distance_col = NULL,
  ...
\mathcal{L}geo_semi_join(
 x,
 y,
 by = NULL,
 method = "haversine",
 max\_dist = 1,
 distance_col = NULL,
  ...
```

```
\mathcal{L}geo_anti_join(
  x,
  y,
  by = NULL,
  method = "haversine",
  max\_dist = 1,
  distance_col = NULL,
  ...
\mathcal{L}
```
#### Arguments

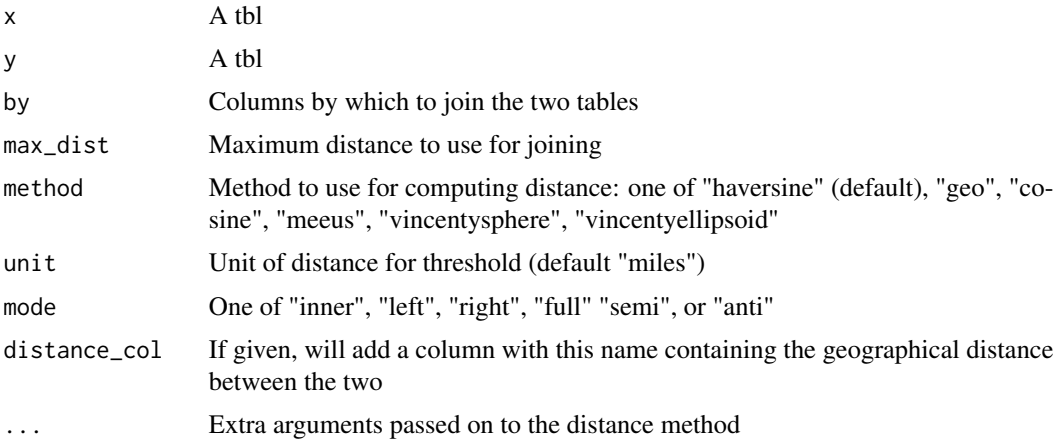

### Details

"Haversine" was chosen as default since in some tests it is approximately the fastest method. Note that by far the slowest method is vincentyellipsoid, and on fuzzy joins should only be used when there are very few pairs and accuracy is imperative.

If you need to use a custom geo method, you may want to write it directly with the multi\_by and multi\_match\_fun arguments to fuzzy\_join.

#### Examples

```
library(dplyr)
data("state")
# find pairs of US states whose centers are within
# 200 miles of each other
states <- data_frame(state = state.name,
                    longitude = state.center$x,
                    latitude = state.center$y)
s1 <- rename(states, state1 = state)
```
#### <span id="page-10-0"></span>interval\_join 11

```
s2 <- rename(states, state2 = state)
pairs <- s1 %>%
 geo_inner_join(s2, max_dist = 200) %>%
 filter(state1 != state2)
pairs
# plot them
library(ggplot2)
ggplot(pairs, aes(x = longitude.x, y = latitude.x,xend = longitude.y, yend = latitude.y)) +
  geom_segment(color = "red") +
  borders("state") +
  theme_void()
# also get distances
s1 %>%
  geo_inner_join(s2, max_dist = 200, distance_col = "distance")
```
<span id="page-10-1"></span>interval\_join *Join two tables based on overlapping (low, high) intervals*

#### Description

Joins tables based on overlapping intervals: for example, joining the row (1, 4) with (3, 6), but not with (5, 10). This operation is sped up using interval trees as implemented in the IRanges package. You can specify particular relationships between intervals (such as a maximum gap, or a minimum overlap) through arguments passed on to [findOverlaps](#page-0-0). See that documentation for descriptions of such arguments.

```
interval_join(x, y, by, mode = "inner", ...)interval_inner\_join(x, y, by = NULL, ...)interval\_left\_join(x, y, by = NULL, ...)interval\_right\_join(x, y, by = NULL, ...)interval_full\_join(x, y, by = NULL, ...)interval\_semi\_join(x, y, by = NULL, ...)interval_anti_join(x, y, by = NULL, ...)
```
#### <span id="page-11-0"></span>Arguments

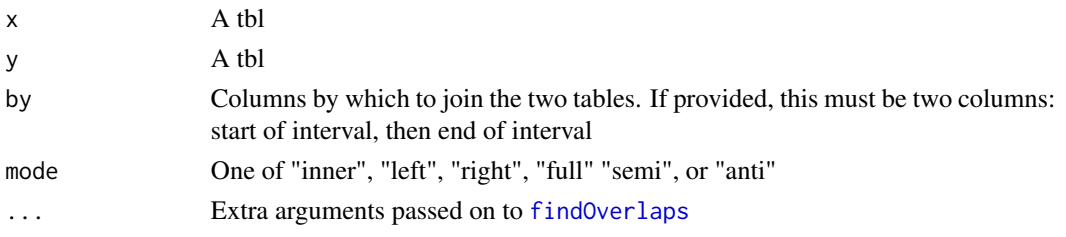

#### Details

This allows joining on date or datetime intervals. It throws an error if the type of date/datetime disagrees between the two tables.

This requires the IRanges package from Bioconductor. See here for installation: [https://biocondu](https://bioconductor.org/packages/release/bioc/html/IRanges.html)ctor. [org/packages/release/bioc/html/IRanges.html](https://bioconductor.org/packages/release/bioc/html/IRanges.html).

#### Examples

```
if (requireNamespace("IRanges", quietly = TRUE)) {
 x1 \le - data.frame(id1 = 1:3, start = c(1, 5, 10), end = c(3, 7, 15))
 x2 \le data.frame(id2 = 1:3, start = c(2, 4, 16), end = c(4, 8, 20))
 interval_inner_join(x1, x2)
 # Allow them to be separated by a gap with a maximum:
 interval_inner\_join(x1, x2, maxgap = 1) # let 1 join with 2
 interval_inner_join(x1, x2, maxgap = 20) # everything joins each other
 # Require that they overlap by more than a particular amount
 interval_inner_join(x1, x2, minoverlap = 3)
 # other types of joins:
 interval_full_join(x1, x2)
 interval_left_join(x1, x2)
 interval_right_join(x1, x2)
 interval_semi_join(x1, x2)
 interval_anti_join(x1, x2)
}
```
misspellings *A corpus of common misspellings, for examples and practice*

#### Description

This is a codetbl\_df mapping misspellings of their words, compiled by Wikipedia, where it is licensed under the CC-BY SA license. (Three words with non-ASCII characters were filtered out). If you'd like to reproduce this dataset from Wikipedia, see the example code below.

<span id="page-12-0"></span>regex\_join 13

#### Usage

misspellings

#### Format

An object of class tbl\_df (inherits from tbl, data.frame) with 4505 rows and 2 columns.

#### Source

[https://en.wikipedia.org/wiki/Wikipedia:Lists\\_of\\_common\\_misspellings/For\\_machines](https://en.wikipedia.org/wiki/Wikipedia:Lists_of_common_misspellings/For_machines)

#### Examples

```
## Not run:
library(rvest)
library(readr)
library(dplyr)
library(stringr)
library(tidyr)
u <- "https://en.wikipedia.org/wiki/Wikipedia:Lists_of_common_misspellings/For_machines"
h <- read_html(u)
misspellings <- h %>%
  html_nodes("pre") %>%
  html_text() %>%
  readr::read_delim(col_names = c("misspelling", "correct"), delim = ">",
                    skip = 1) %>%
  mutate(misspelling = str_sub(misspelling, 1, -2)) %>%
  unnest(correct = str_split(correct, ", ")) %>%
  filter(Encoding(correct) != "UTF-8")
```
## End(Not run)

regex\_join *Join two tables based on a regular expression in one column matching the other*

#### Description

Join a table with a string column by a regular expression column in another table

#### <span id="page-13-0"></span>Usage

```
regex\_join(x, y, by = NULL, mode = "inner", ignore\_case = FALSE)regex_inner_join(x, y, by = NULL, ignore_case = FALSE)
regex_left_join(x, y, by = NULL, ignore_case = FALSE)
regex_right_join(x, y, by = NULL, ignore_case = FALSE)
regex_full_join(x, y, by = NULL, ignore\_case = FALSE)regex\_semi\_join(x, y, by = NULL, ignore\_case = FALSE)regex_anti_join(x, y, by = NULL, ignore_case = FALSE)
```
#### Arguments

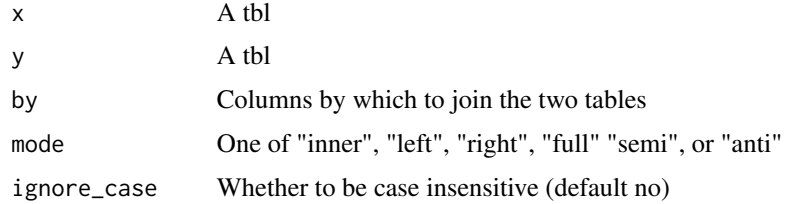

#### See Also

[str\\_detect](#page-0-0)

#### Examples

```
library(dplyr)
library(ggplot2)
data(diamonds)
diamonds <- tbl_df(diamonds)
d <- data_frame(regex_name = c("^Idea", "mium", "Good"),
                type = 1:3)# When they are inner_joined, only Good<->Good matches
diamonds %>%
  inner\_join(d, by = c(cut = "regex_name"))# but we can regex match them
diamonds %>%
 regex\_inner\_join(d, by = c(cut = "regex\_name"))
```
<span id="page-14-0"></span>

#### Description

Join two tables based on fuzzy string matching of their columns. This is useful, for example, in matching free-form inputs in a survey or online form, where it can catch misspellings and small personal changes.

#### Usage

```
stringdist_join(
 x,
 y,
 by = NULL,
 max\_dist = 2,
 method = c("osa", "lv", "dl", "hamming", "lcs", "qgram", "cosine", "jaccard", "jw",
    "soundex"),
 mode = "inner",ignore_case = FALSE,
 distance_col = NULL,
  ...
)
stringdist_inner_join(x, y, by = NULL, distance_col = NULL, \dots)
stringdist_left_join(x, y, by = NULL, distance_col = NULL, ...)
stringdist_right_join(x, y, by = NULL, distance_col = NULL, ...)
stringdist_full_join(x, y, by = NULL, distance_col = NULL, ...)
stringdist_semi_join(x, y, by = NULL, distance_col = NULL, \dots)
stringdist_anti_join(x, y, by = NULL, distance_col = NULL, ...)
```
#### Arguments

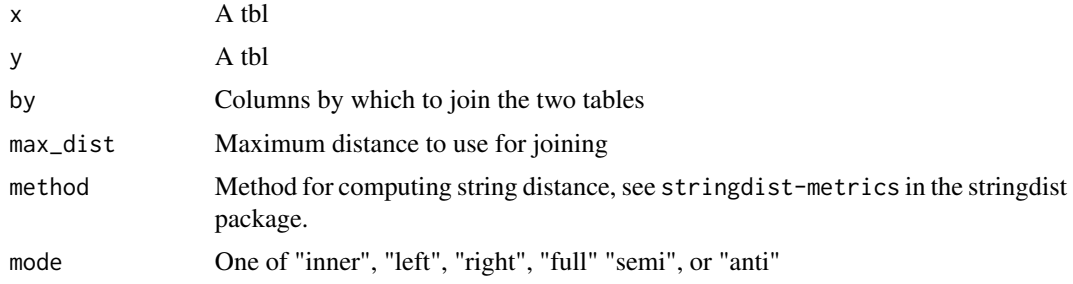

<span id="page-15-0"></span>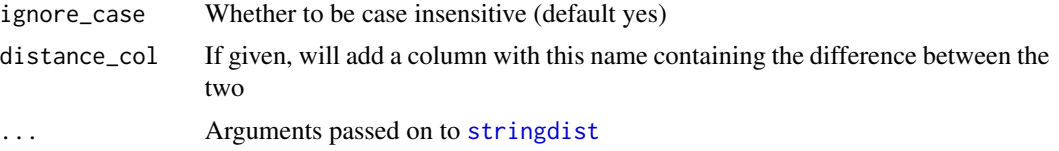

#### Details

If method = "soundex", the max\_dist is automatically set to  $0.5$ , since soundex returns either a 0 (match) or a 1 (no match).

#### Examples

```
library(dplyr)
library(ggplot2)
data(diamonds)
d <- data_frame(approximate_name = c("Idea", "Premiums", "Premioom",
                                     "VeryGood", "VeryGood", "Faiir"),
                type = 1:6)
# no matches when they are inner-joined:
diamonds %>%
  inner\_join(d, by = c(cut = "approximate_name"))
```

```
# but we can match when they're fuzzy joined
diamonds %>%
stringdist_inner_join(d, by = c(cut = "approximate_name"))
```
# <span id="page-16-0"></span>**Index**

∗Topic datasets misspellings, [12](#page-11-0) difference\_anti\_join *(*difference\_join*)*, [2](#page-1-0) difference\_full\_join *(*difference\_join*)*, [2](#page-1-0) difference\_inner\_join *(*difference\_join*)*, [2](#page-1-0) difference\_join, [2,](#page-1-0) *[3](#page-2-0)* difference\_left\_join *(*difference\_join*)*, [2](#page-1-0) difference\_right\_join *(*difference\_join*)*, [2](#page-1-0) difference\_semi\_join *(*difference\_join*)*, [2](#page-1-0) distance\_anti\_join *(*distance\_join*)*, [3](#page-2-0) distance\_full\_join *(*distance\_join*)*, [3](#page-2-0) distance\_inner\_join *(*distance\_join*)*, [3](#page-2-0) distance\_join, [3,](#page-2-0) *[8](#page-7-0)* distance\_left\_join *(*distance\_join*)*, [3](#page-2-0) distance\_right\_join *(*distance\_join*)*, [3](#page-2-0) distance\_semi\_join *(*distance\_join*)*, [3](#page-2-0) findOverlaps, *[7](#page-6-0)*, *[11,](#page-10-0) [12](#page-11-0)*

fuzzy\_anti\_join *(*fuzzy\_join*)*, [5](#page-4-0) fuzzy\_full\_join *(*fuzzy\_join*)*, [5](#page-4-0) fuzzy\_inner\_join *(*fuzzy\_join*)*, [5](#page-4-0) fuzzy\_join, [5](#page-4-0) fuzzy\_left\_join *(*fuzzy\_join*)*, [5](#page-4-0) fuzzy\_right\_join *(*fuzzy\_join*)*, [5](#page-4-0) fuzzy\_semi\_join *(*fuzzy\_join*)*, [5](#page-4-0)

genome\_anti\_join *(*genome\_join*)*, [7](#page-6-0) genome\_full\_join *(*genome\_join*)*, [7](#page-6-0) genome\_inner\_join *(*genome\_join*)*, [7](#page-6-0) genome\_join, [7](#page-6-0) genome\_left\_join *(*genome\_join*)*, [7](#page-6-0) genome\_right\_join *(*genome\_join*)*, [7](#page-6-0) genome\_semi\_join *(*genome\_join*)*, [7](#page-6-0)

geo\_anti\_join *(*geo\_join*)*, [8](#page-7-0) geo\_full\_join *(*geo\_join*)*, [8](#page-7-0) geo\_inner\_join *(*geo\_join*)*, [8](#page-7-0) geo\_join, *[3](#page-2-0)*, [8](#page-7-0) geo\_left\_join *(*geo\_join*)*, [8](#page-7-0) geo\_right\_join *(*geo\_join*)*, [8](#page-7-0) geo\_semi\_join *(*geo\_join*)*, [8](#page-7-0) interval\_anti\_join *(*interval\_join*)*, [11](#page-10-0) interval\_full\_join *(*interval\_join*)*, [11](#page-10-0) interval\_inner\_join *(*interval\_join*)*, [11](#page-10-0) interval\_join, *[7](#page-6-0)*, [11](#page-10-0) interval\_left\_join *(*interval\_join*)*, [11](#page-10-0) interval\_right\_join *(*interval\_join*)*, [11](#page-10-0) interval\_semi\_join *(*interval\_join*)*, [11](#page-10-0) misspellings, [12](#page-11-0) regex\_anti\_join *(*regex\_join*)*, [13](#page-12-0) regex\_full\_join *(*regex\_join*)*, [13](#page-12-0) regex\_inner\_join *(*regex\_join*)*, [13](#page-12-0) regex\_join, [13](#page-12-0) regex\_left\_join *(*regex\_join*)*, [13](#page-12-0) regex\_right\_join *(*regex\_join*)*, [13](#page-12-0) regex\_semi\_join *(*regex\_join*)*, [13](#page-12-0) str\_detect, *[14](#page-13-0)* stringdist, *[16](#page-15-0)* stringdist\_anti\_join *(*stringdist\_join*)*, [15](#page-14-0) stringdist\_full\_join *(*stringdist\_join*)*, [15](#page-14-0) stringdist\_inner\_join *(*stringdist\_join*)*, [15](#page-14-0) stringdist\_join, [15](#page-14-0) stringdist\_left\_join *(*stringdist\_join*)*, [15](#page-14-0) stringdist\_right\_join *(*stringdist\_join*)*, [15](#page-14-0) stringdist\_semi\_join *(*stringdist\_join*)*, [15](#page-14-0)